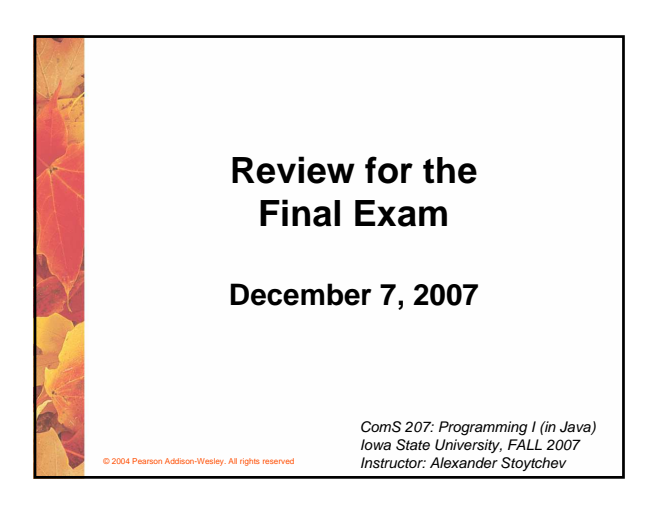

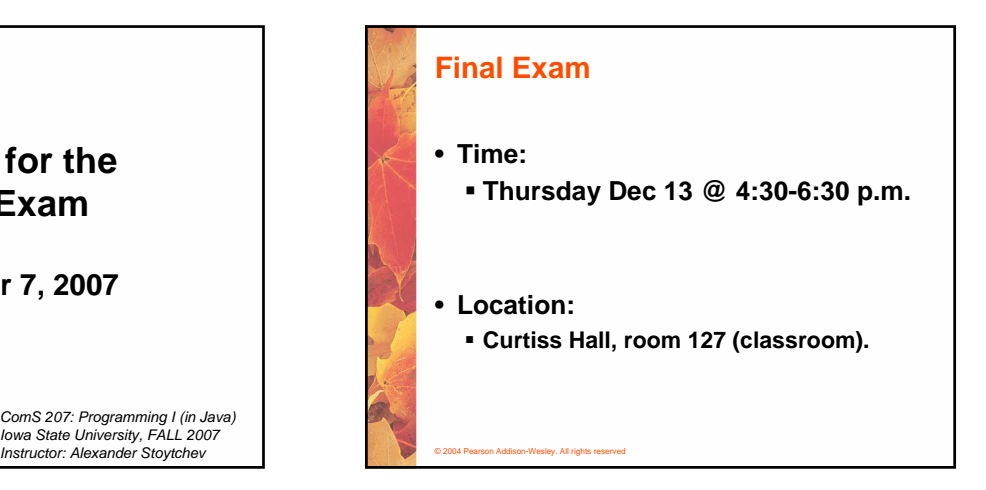

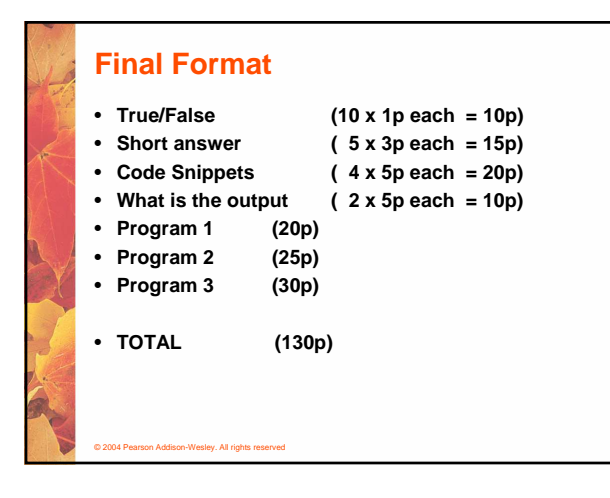

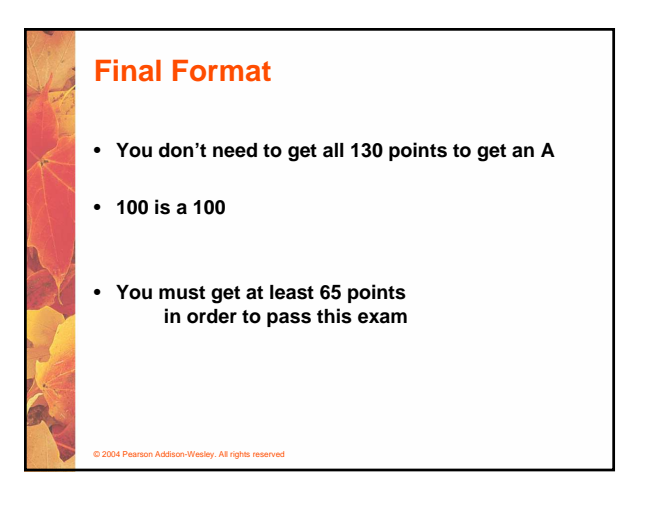

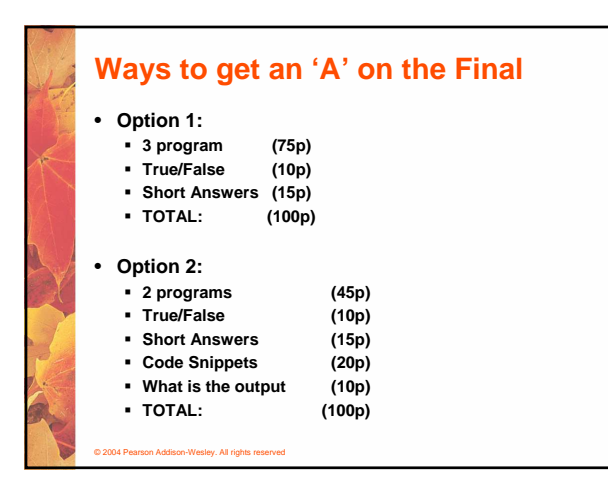

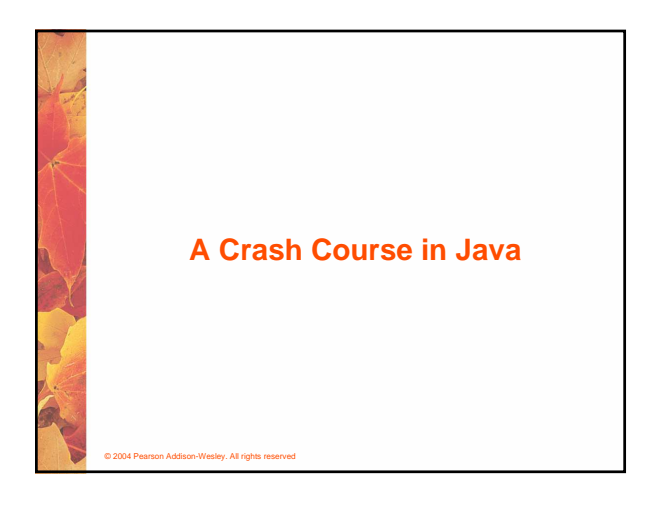

**Recursive Programming**

- **Consider the problem of computing the sum of all the numbers between 1 and any positive integer N**
- **This problem can be recursively defined as:**

$$
\sum_{i=1}^{N} i = N + \sum_{i=1}^{N-1} i
$$
  
= N + N-1 +  $\sum_{i=1}^{N-2} i$   
= N + N-1 + N-2 +  $\sum_{i=1}^{N-3} i$ 

© 2004 Pearson Addison-Wesley. All rights reserved **Recursive Programming // This method returns the sum of 1 to num public int sum (int num) { int result; if (num == 1) result = 1; else result = num + sum (n-1); return result; }**

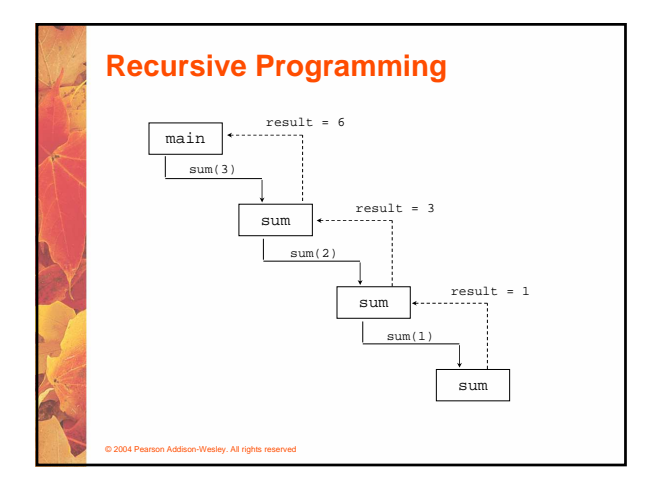

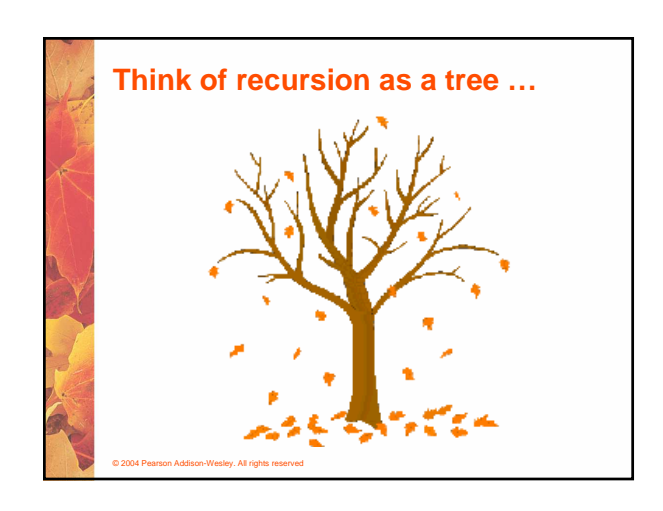

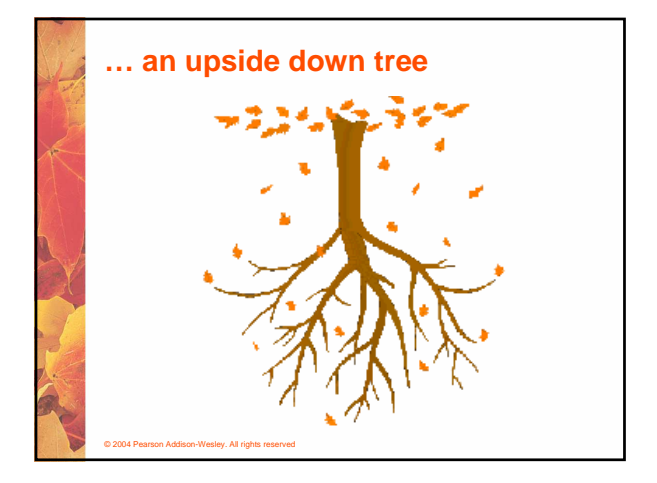

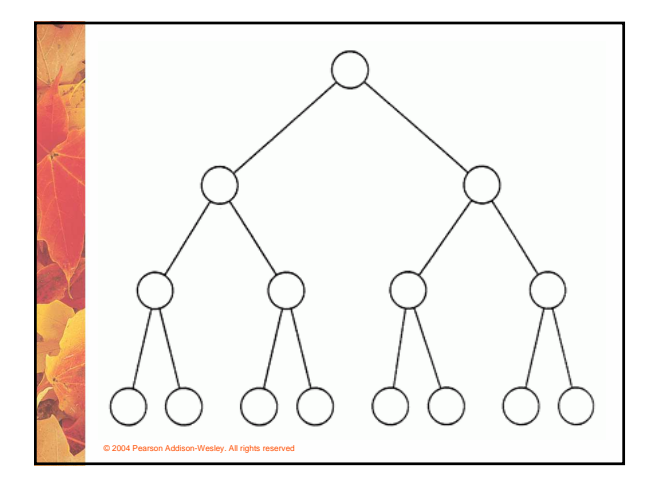

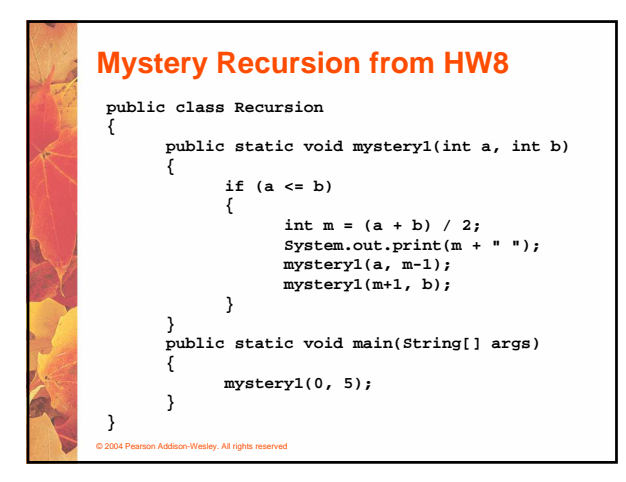

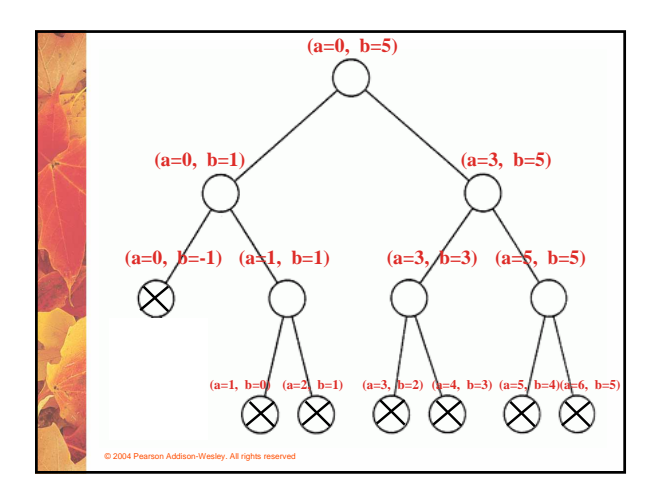

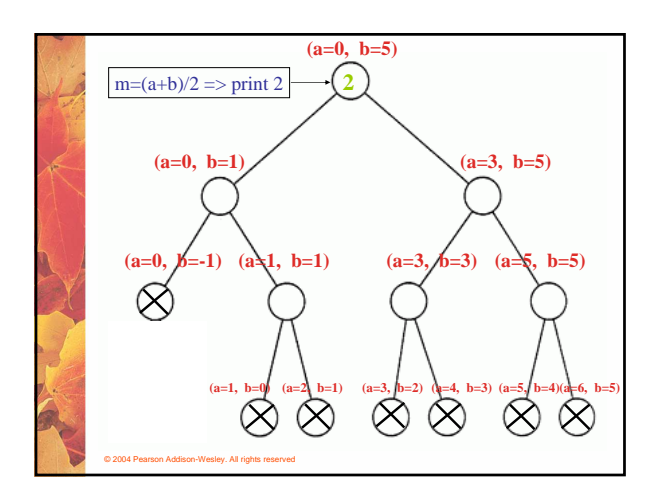

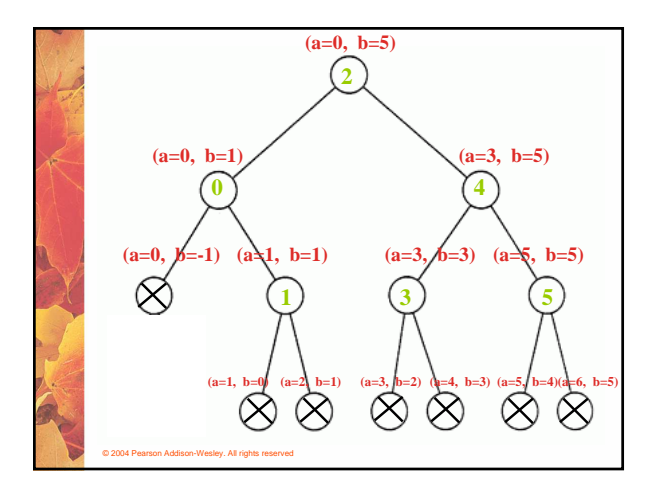

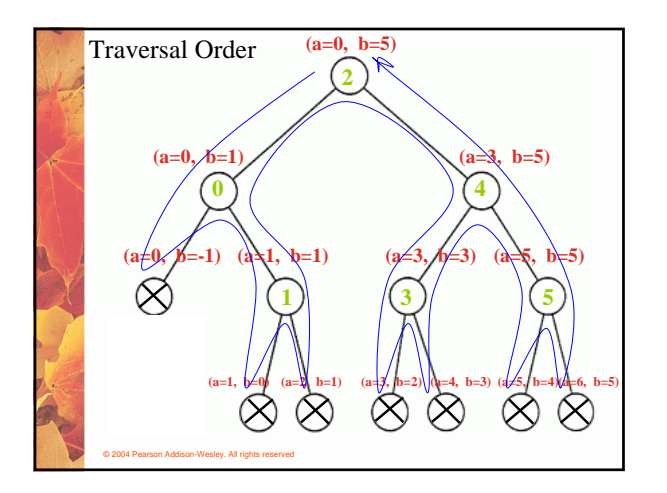

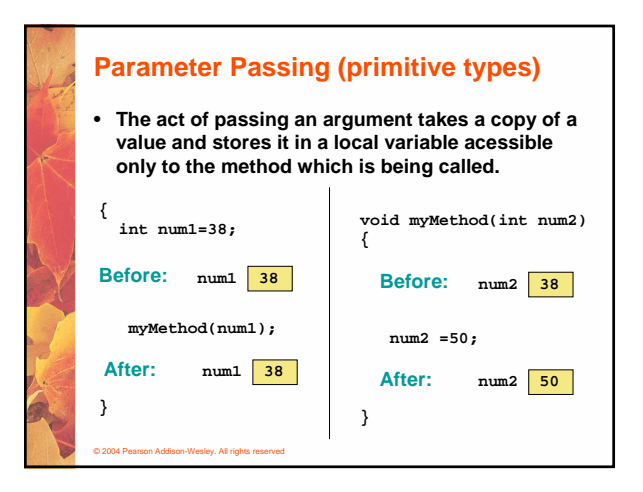

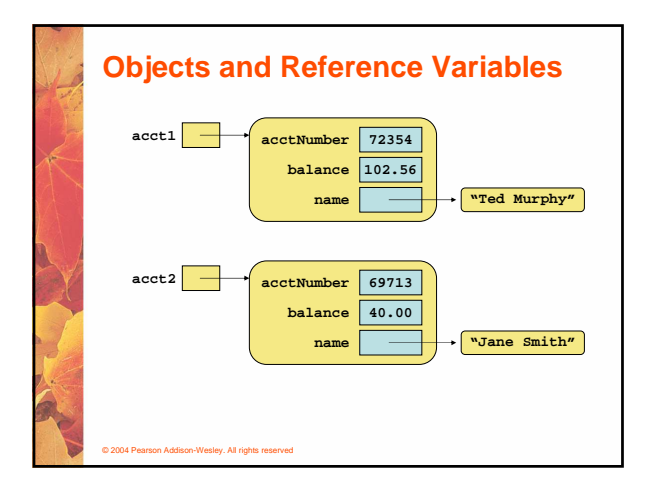

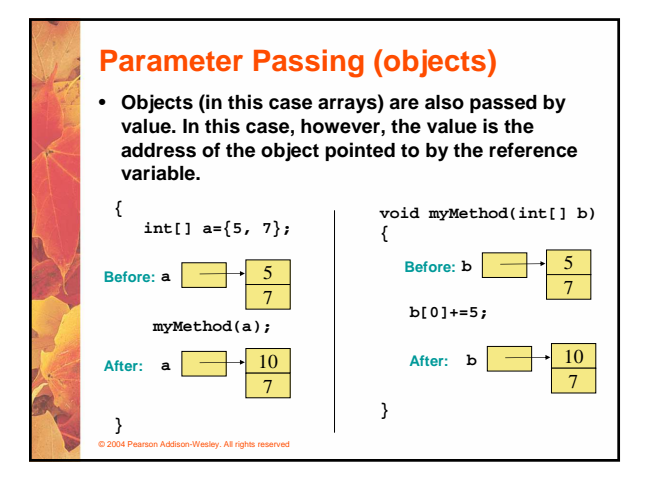

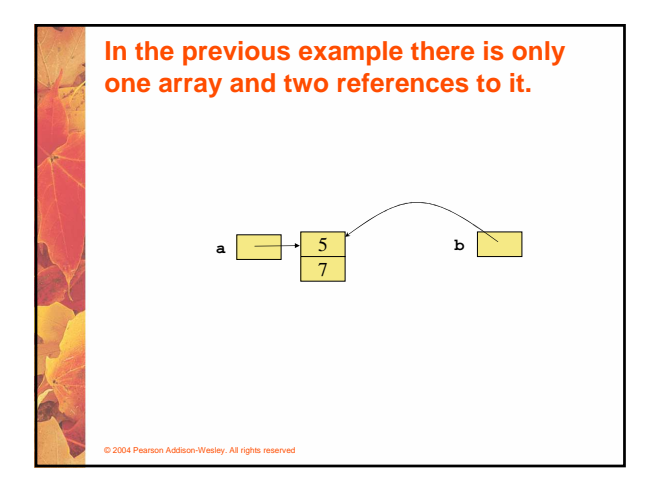

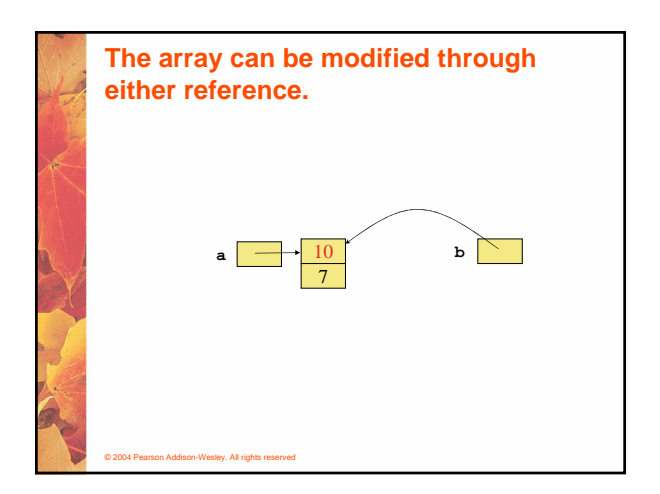

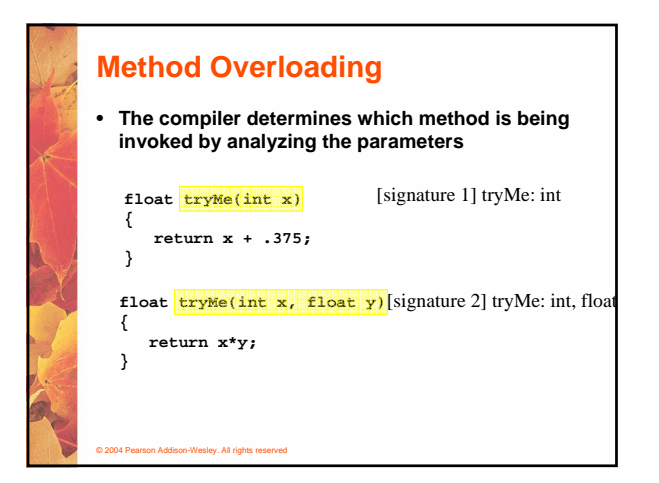

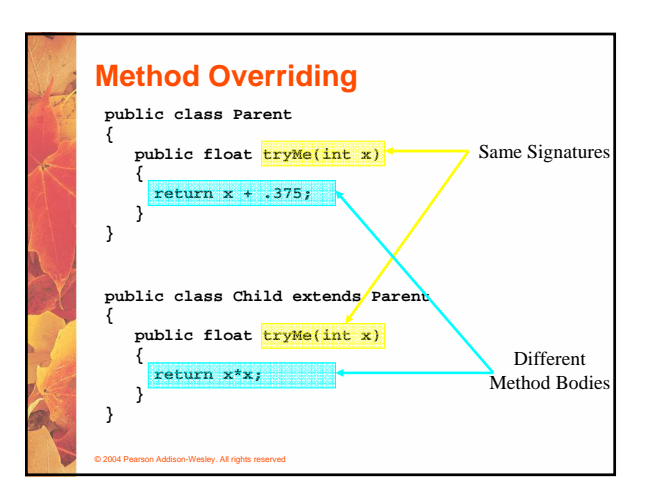

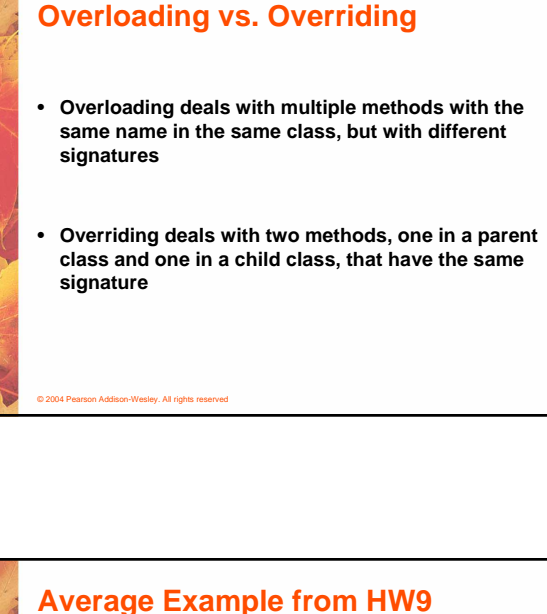

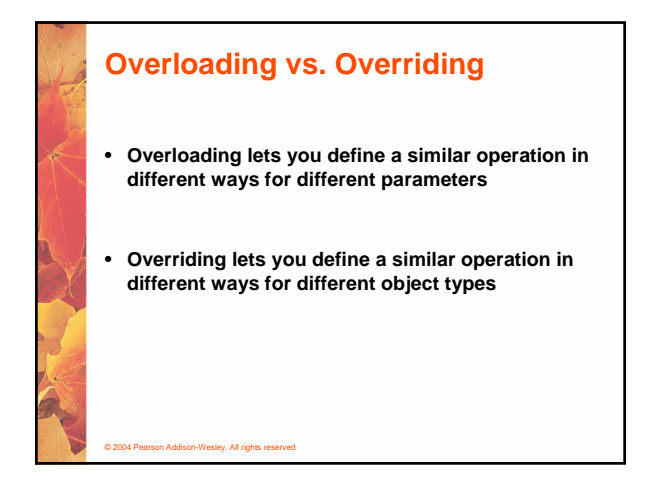

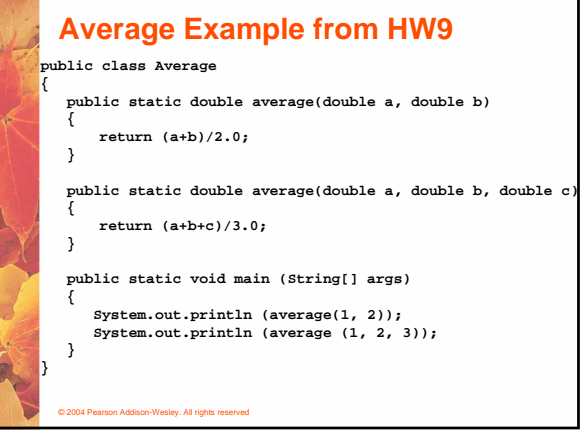

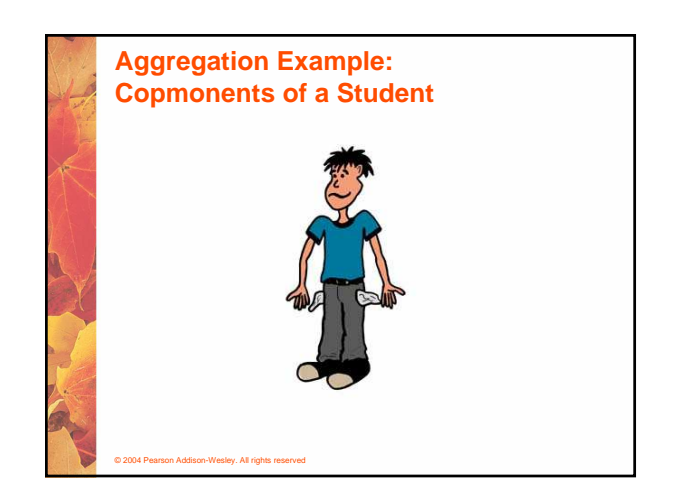

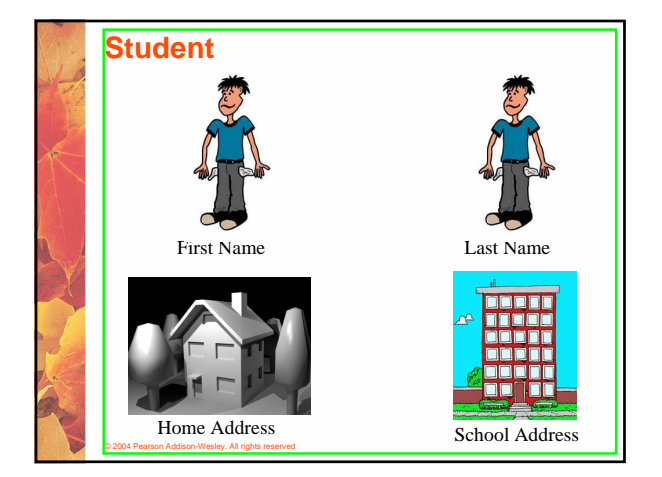

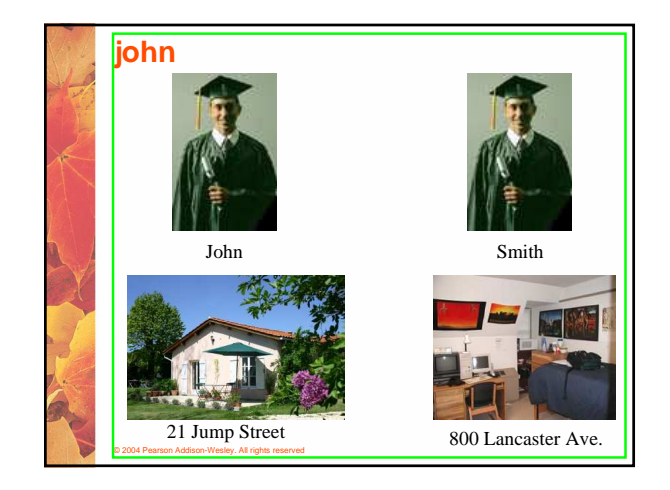

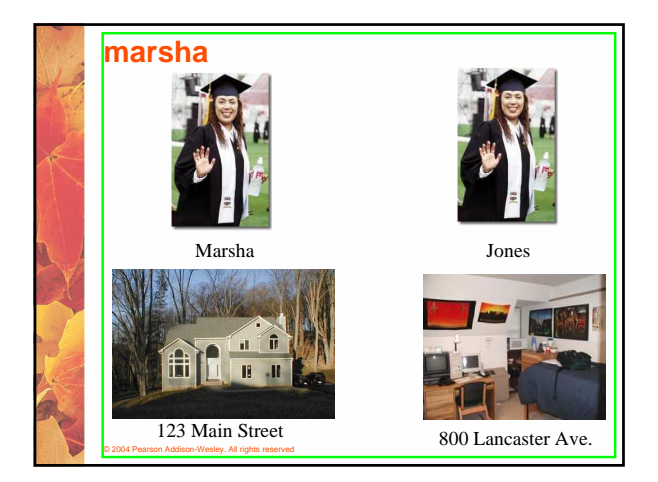

## © 2004 Pearson Addison-Wesley. All rights reserved **Aggregation** • **In the following example, a Student object is composed, in part, of Address objects** • **A student has an address (in fact each student has two addresses)** • **See StudentBody.java (page 304)** • **See Student.java (page 306)** • **See Address.java (page 307)** • **An aggregation association is shown in a UML class diagram using an open diamond at the aggregate end**

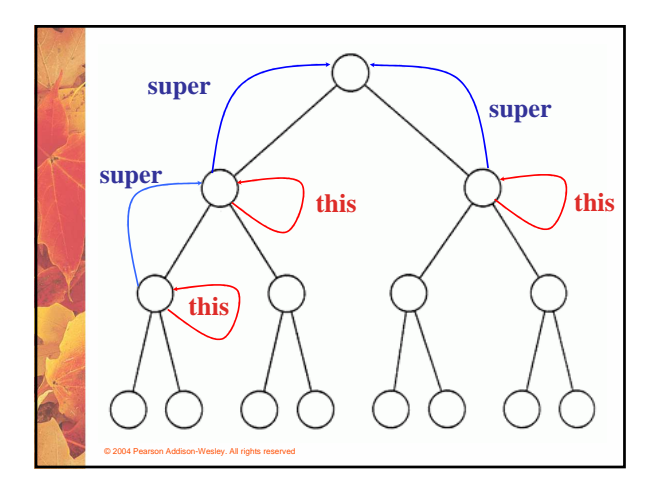

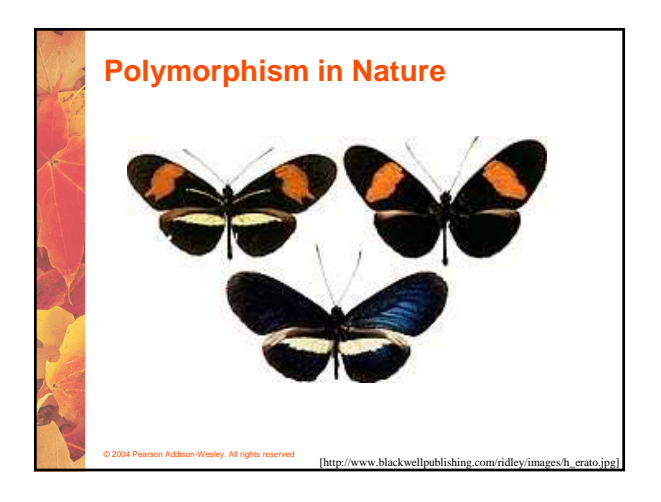

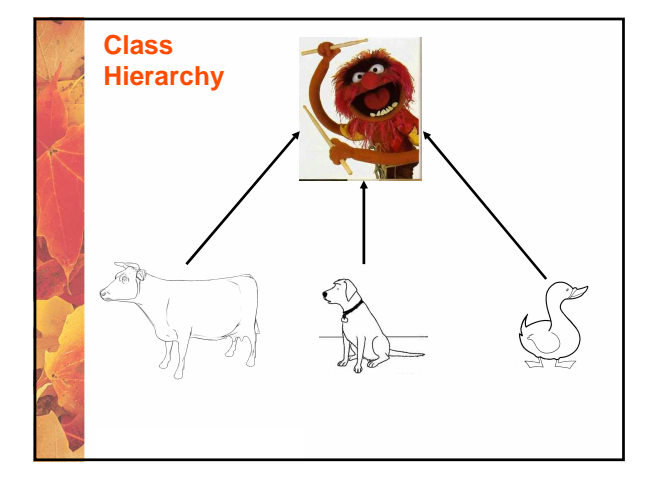

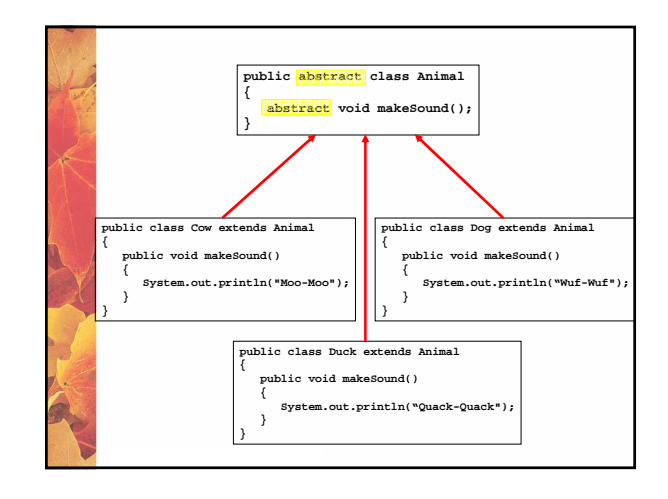

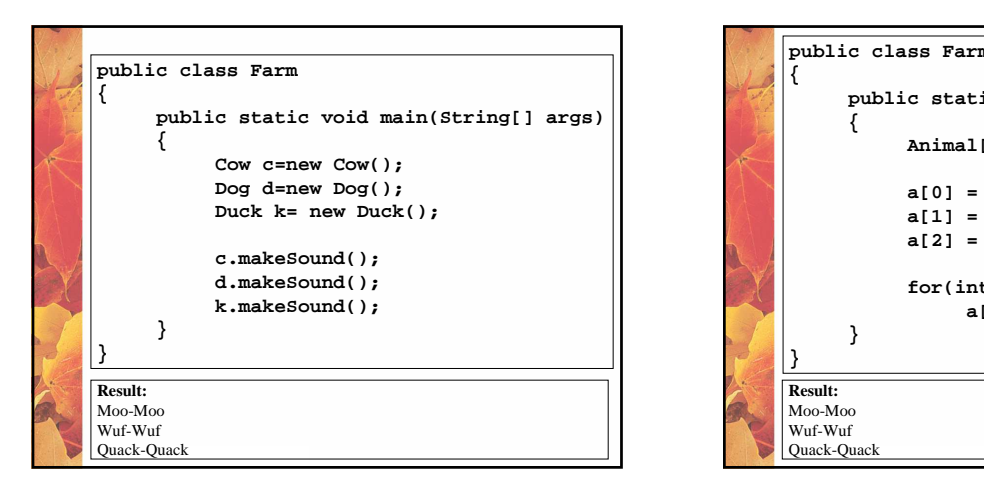

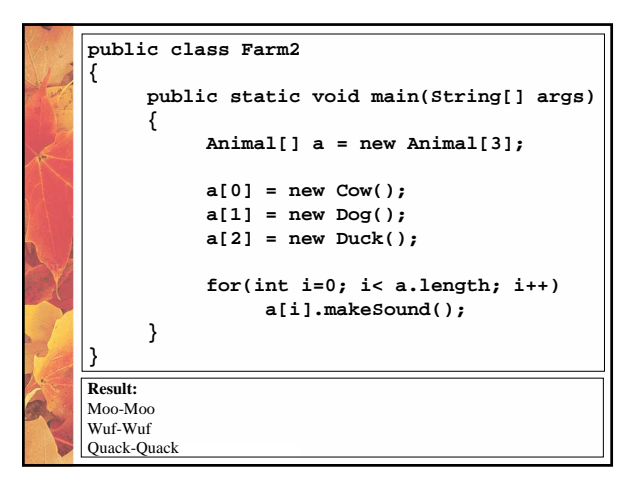

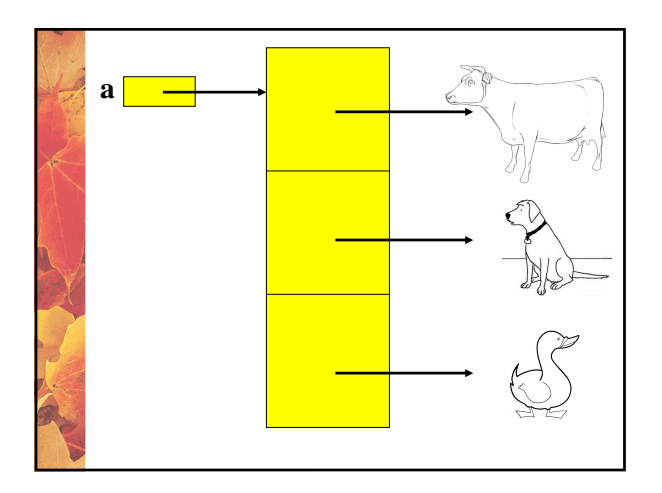

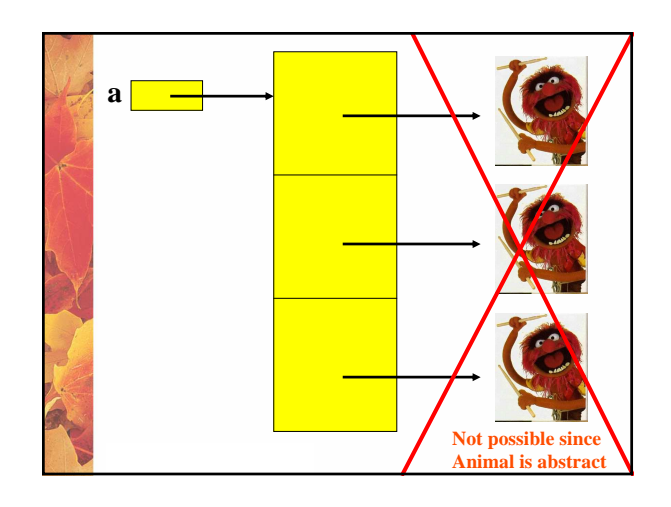

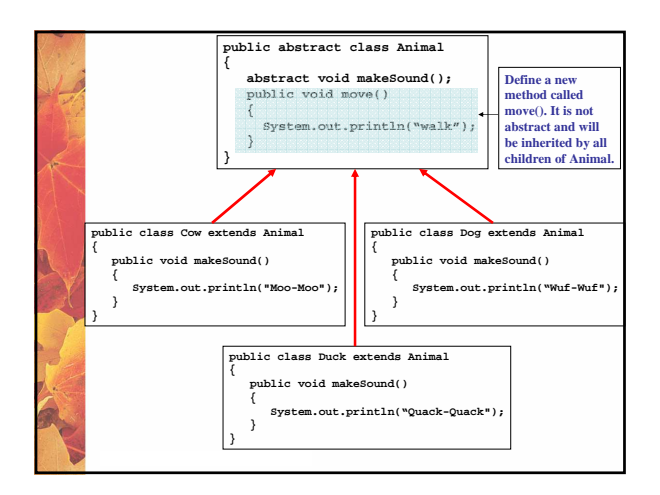

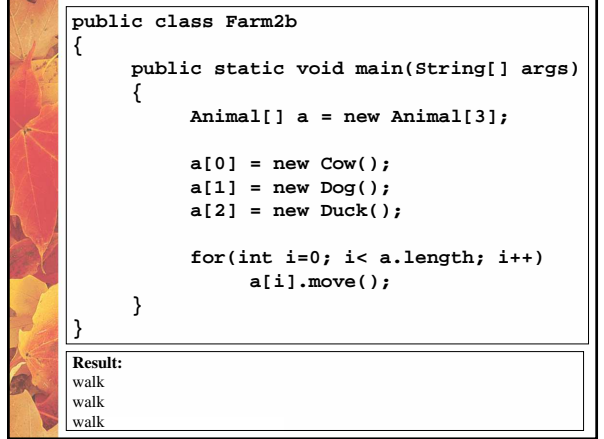

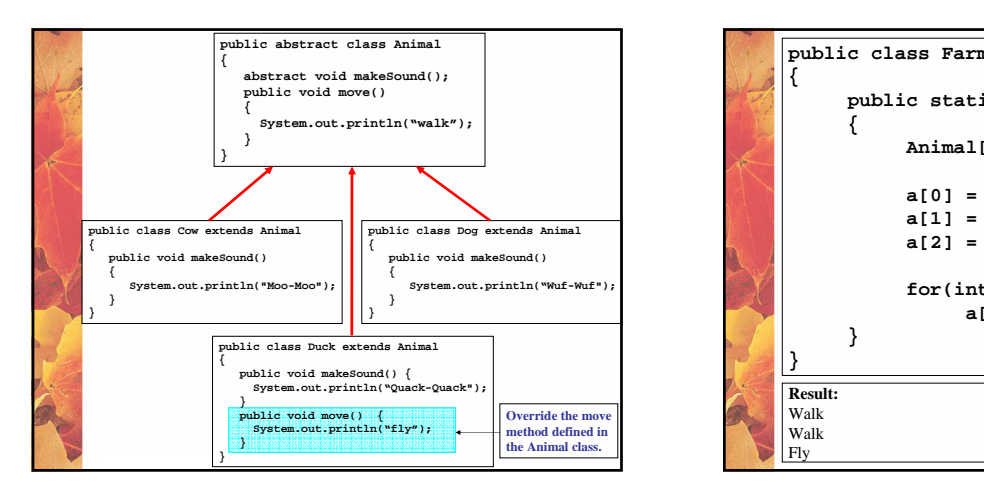

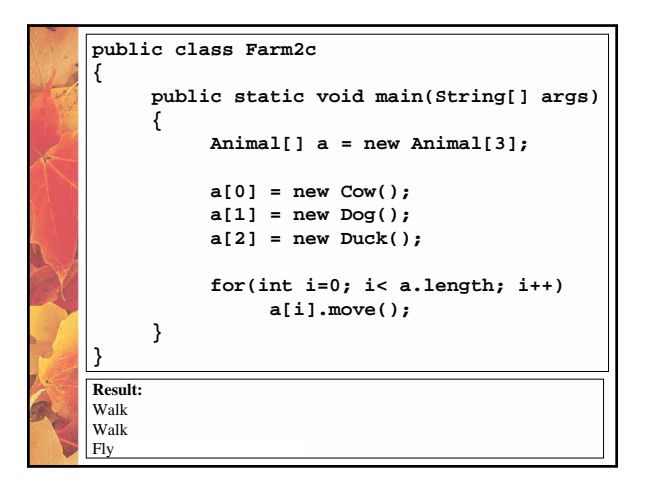

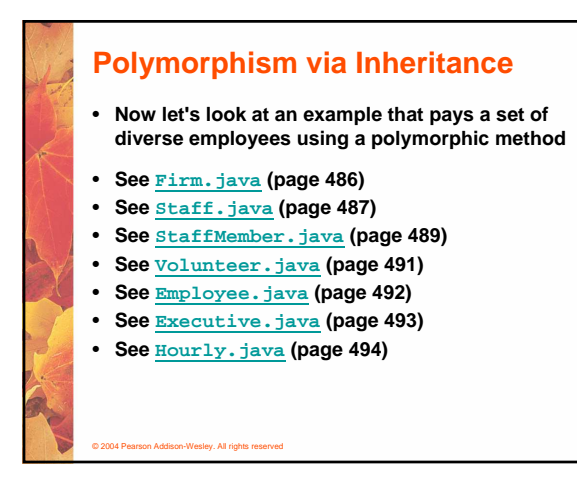

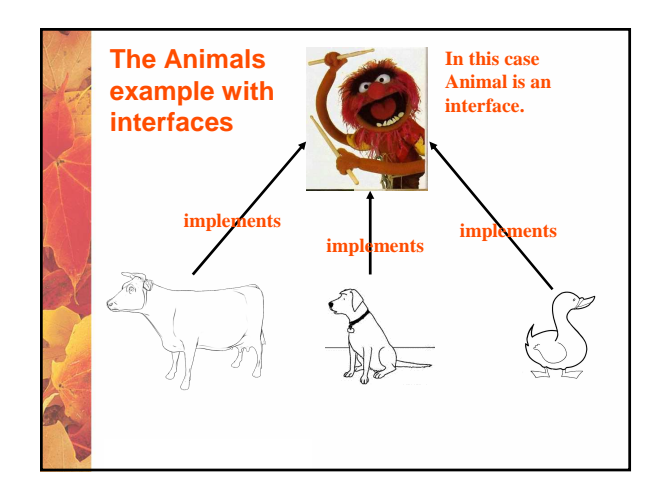

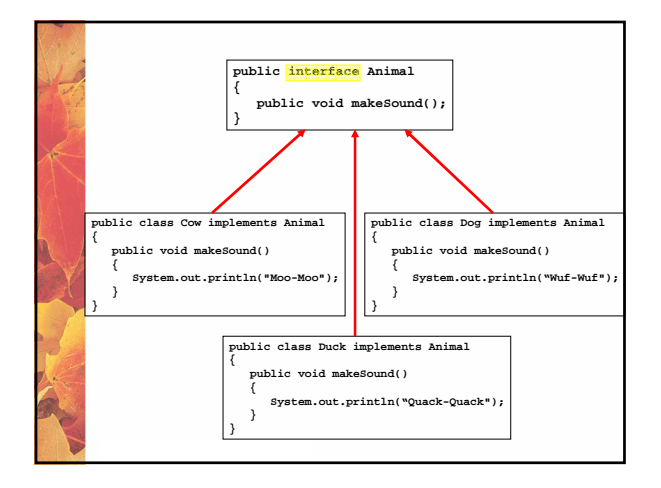

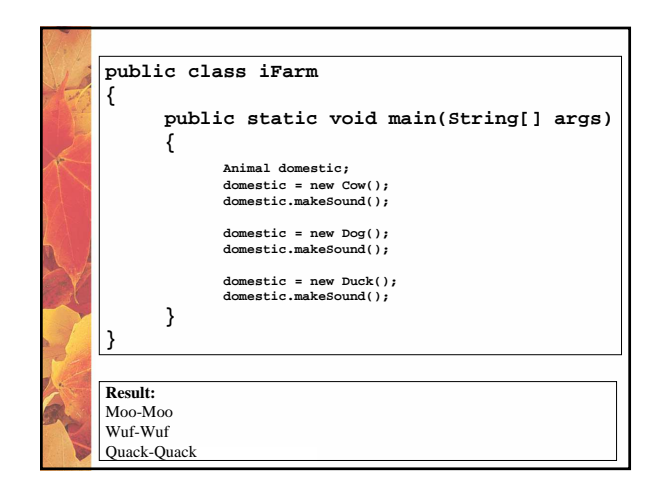

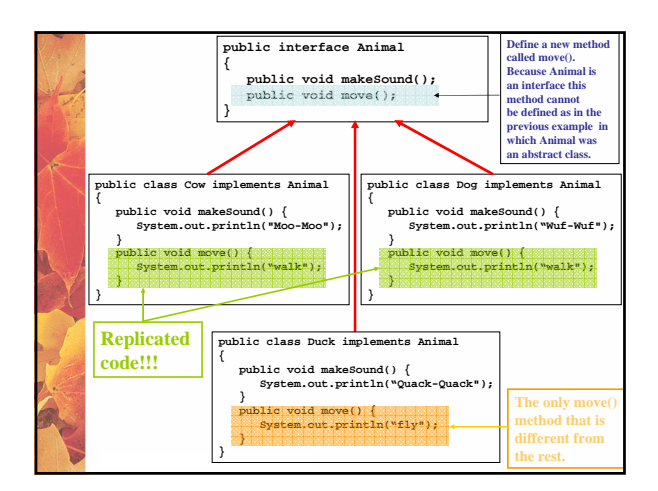

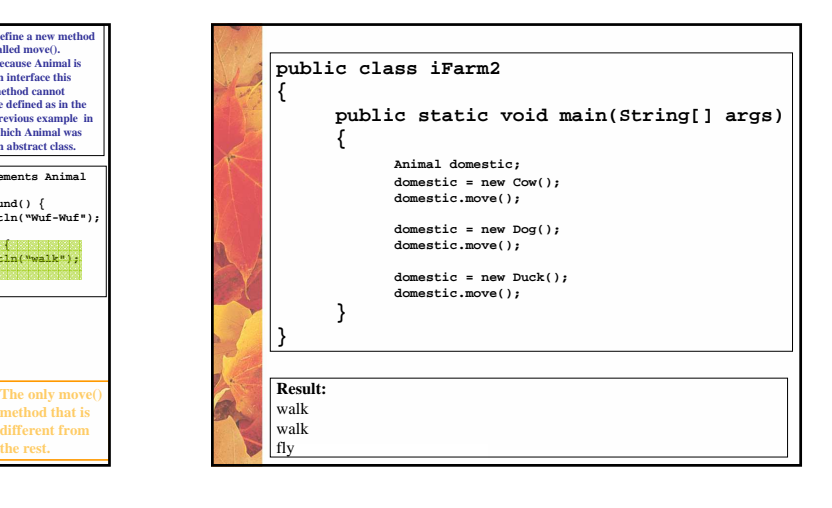

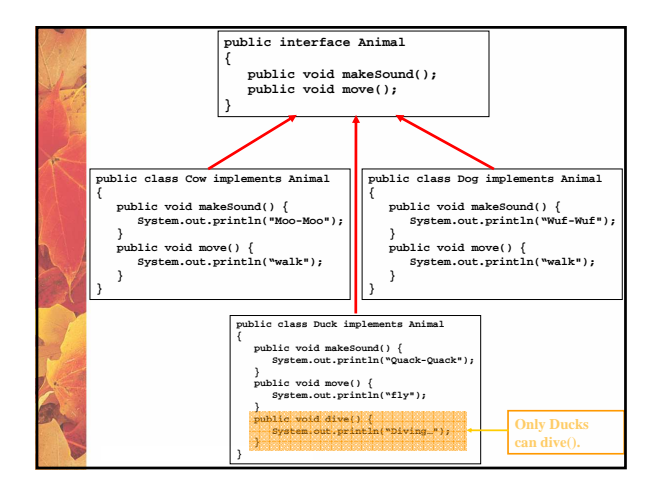

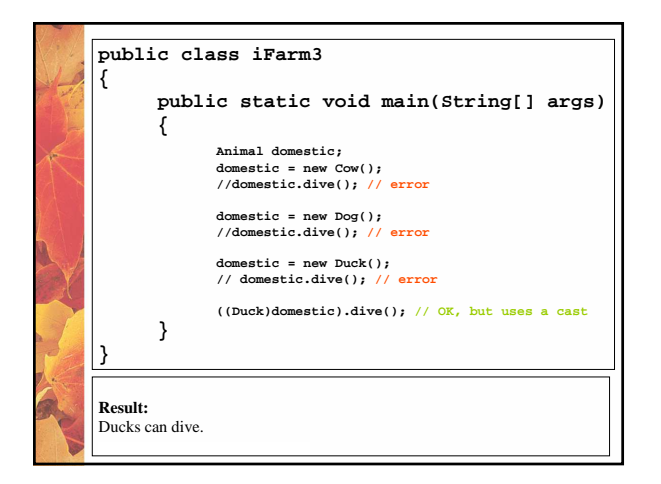

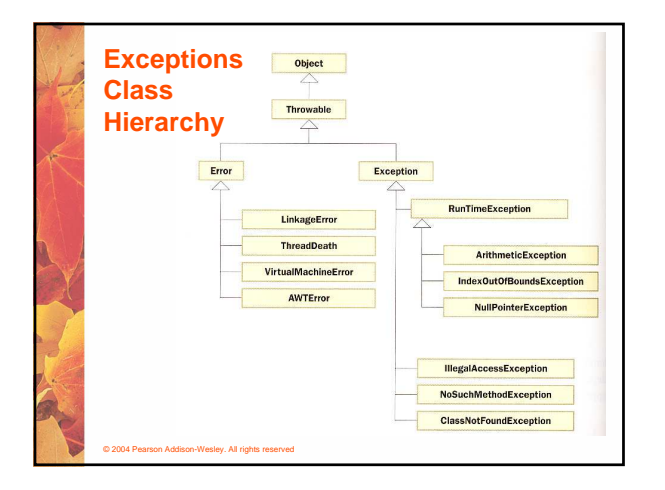

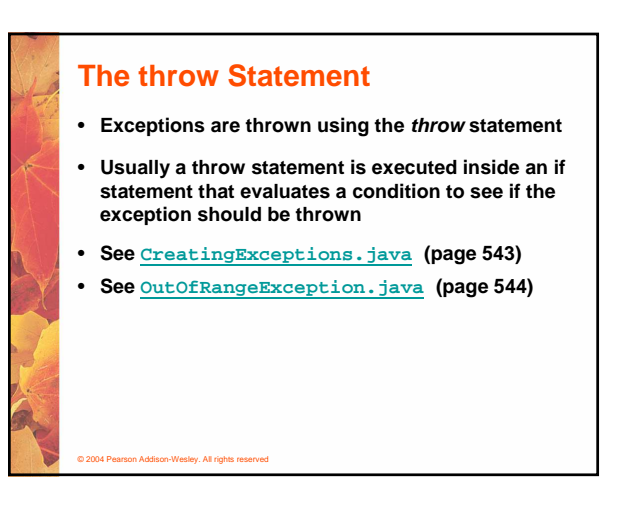

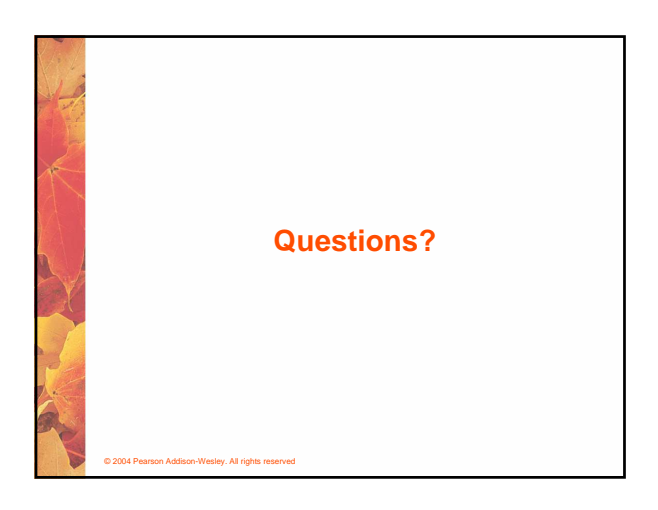

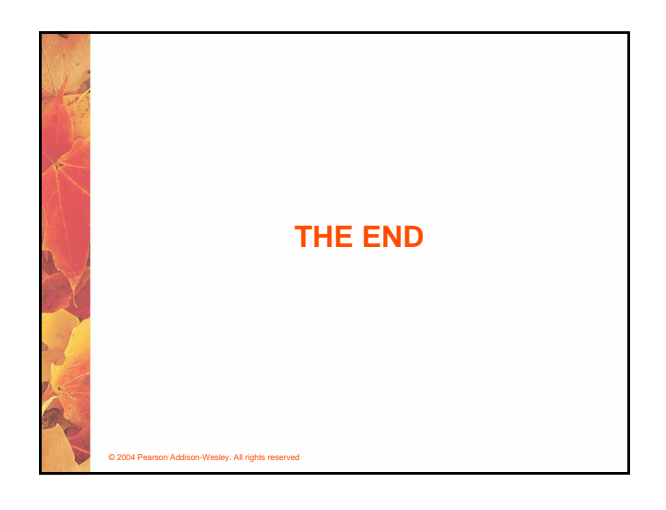